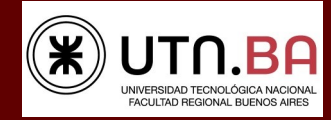

#### **Informes e Inscripciones**

- Centro de Información de la Construcción Departamento de Ingeniería Civil
- Mozart 2300 OF. 137 (Campus) 16:30 A 21:00 HS. Tel. 4867-7500 Int.7238
- E-Mail: **[cic@civil.frba.utn.edu.ar](mailto:cic@civil.frba.utn.edu.ar)**

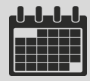

#### **Fecha:JUEVES 7 DE OCTUBRE**

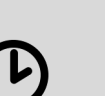

**19:00 a 23:00 Hs.** 

**Modalidad Virtual por Zoom (Se enviará vía mail dirección de ingreso al curso)**

## **SEMINARIO**

# **"INTRODUCCIÓN AL MS PROJECT"**

### **Se realiza en el marco de la cátedra de Organización y Conducción de Obra**

#### **ORGANIZA**

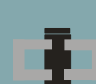

#### **CENTRO DE INFORMACION DE LA CONSTRUCCION DEPARTAMENTO DE INGENIERÍA CIVIL**

#### **Colaboran**

**Secretaria de Cultura y Extensión Universitaria**

**Centro de Estudiantes de Ingeniería Tecnológica**

**Curso a cargo de la cátedra de Organización y Conducción de Obra**

**Profesor: Ing. Leonardo Ponce**

**Disertante: Ing. Agustín Cinalli (JTP)**

**Colabora: Ing. Ángel Cano** 

**Dirección y Coordinación General**

**Arq. Adriana Verga**

#### **Colabora**

**Ing. Martín Hernán Sáenz**

#### **INSCRIPCIÓN:**

#### **Libre y gratuita**

#### **TEMARIO**

**Parte 1: Introducción y marco teórico**

- **Definición de programación de obras**
- **Diagrama de Gantt y Camino crítico**

**Parte 2: Introducción al MS Project**

- **Vista general de la interfaz**
- **Configuración**
- **Calendarios**
- **Codificación de la EDT/WBS**

#### **Parte 3: Carga del listado de tareas**

- **Título de proyecto**
- **Tareas manuales y automáticas**
- **Tareas resumen. Hitos**

#### **Parte 4: Vinculaciones**

- **Tareas predecesoras y sucesoras**
- **Tipos de vínculos**
- **Formas de vinculación en MS Project**
- **Restricciones**

#### **Parte 5: Programación inicial**

- **Duraciones**
- **Esquemas. Vistas**
- **Filtros. Formato de barras y cuadrícula**

#### **Parte 6: Seguimiento de obra**

- **Líneas de base**
- **Fecha de estado. Metodología para seguimiento y actualización del plan de trabajos.**